### Letter Press

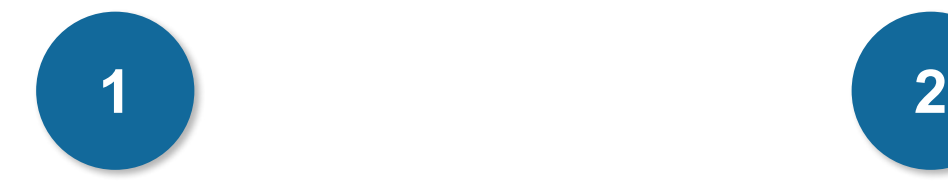

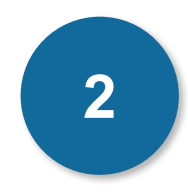

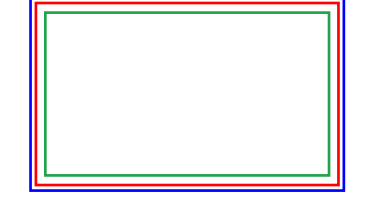

#### **Cadre bleu : Zone de fonds perdus**

Tous les élements devant partir de la coupe doivent s'inscrire dans cette zone.

#### **Cadre rouge : Format fini**

Ce cadre définit les dimensions de votre carte après coupe au massicot.

#### **Cadre vert : Zone tranquille**

Ce cadre définit les marges intérieures de sécurité ; tous les éléments qui ne doivent pas être coupés lors du passage au massicot doivent s'inscrire dans cette zone. Malgré la précision du massicot, la coupe peut être légèrement décalée, ces 3mm servent de marge de sécurité.

## **CRéation Démarche**

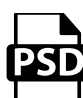

#### **Photoshop**

- Travaillez sur le calque Quadri

- Utilisez les repères visuels des cadres

- Une fois votre maquette finalisée : Masquez ou supprimez les calques de repères pour qu'ils n'apparaissent pas sur le fichier final (il ne doit y avoir que les traits de coupe, et votre visuel).

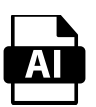

#### **Illustrator**

Les cadres dans le fichier Illustrator indiquent les différentes zones à respecter lors de la création de vos fichiers destinés à l'impression. Ils sont verrouillés et non imprimables.

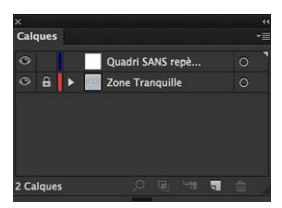

Ne pas les déverrouiller pour les utiliser (à l'enregistrement en EPS ou PDF, ils n'apparaîtront pas : si vous les réactivez, GRAPHIPLUS ne saurait être tenu pour responsable).

## Letter Press

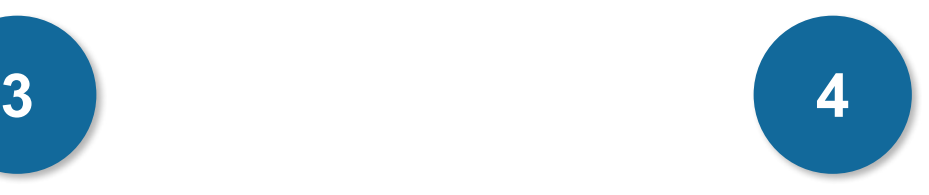

### **Fichier impression Quadri + Débossage**

- 1 fichier PDF pour la Quadri
- 1 fichier PDF de débossage (noir 100 % en aplat)

- Fichiers vectoriels (recommandés) ou fichier bitmap à 600 dpi (recommandé). Les formats TIFF, PSD, JPEG sont aussi tolérés.

- Pas de RVB, pas de Pantone, pas de fichiers séparés, ni de fichiers multi-couches (Photoshop)

#### **Limites techniques du débossage (hors repérage)**

- Épaisseur minimum : 1 pt
- Espace minimum : 2pt
- Typo mini : 6 pt

Attention, l'impression Quadri ne peut pas être mélangée avec des tons Pantone.

## **IMPRESSION LIMITES TECHNIQUES**

#### **Limites techniques du débossage et de la Quadri et repérage**

- Épaisseur minimum (filet, textes) : 1 pt

- Espace minimum (dont interlettrage) : 2 pt

- Le débossage sur les éléments fins est possible, cela donne l'effet «LetterPress» quand c'est fait sur les éléments imprimés. Mais si vous voulez qu'il soit bien marqué, alors faites le avec des éléments plus épais (1 mm minimum).

#### **Recommandations pour le débossage seul**

- Épaisseur minimum recommandée (filet, polices) : 2 mm

- Espace minimum recommandé (dont interlettrage) : 2 mm

- Le débossage sur les éléments fins est possible, cela donne l'effet «LetterPress» quand c'est fait sur les éléments imprimés. Mais si vous voulez qu'il soit bien marqué (sans être soutenu par l'impression par exemple) alors faites-le avec des éléments encore plus épais (2 mm minimum).

Letter Press

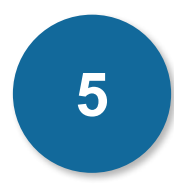

#### **letterpress est une technique vintage**

- Ne vous attendez pas à une colorimétrie aussi maitrisée et précise qu'en Offset ou en numérique. Sur un même tirage, la constance parfaite des couleurs ne peut pas être garantie en raison de l'ancienneté du procédé d'impression, c'est l'effet «vintage». Sur les aplats de couleur, attendez-vous aussi à du «moutonnage» (encore un effet Vintage).
- La trame étant particulièrement grossière (linéature de 50), le procédé ancien et de support non couché. Il est recommandé de ne pas trop user des demitons (tramés ou niveaux de gris) à moins de simuler vous même la trame par des effets graphiques (jeux de points, lignes, losanges, etc. cf illustrations). Nous vous conseillons de produire des couleurs simples et franches, la nuance n'est pas la spécialité du LetterPress.
- Évitez de mélanger plus de 2 primaires, sauf pour faire de noir bien-sûr. Tentez de garder au moins l'un de 3 primaires à 100 % quand vous faites un benday de 2 ou 3 primaires et si vous utilisez l'une des teintes primaires seule, alors évitez de la tramer (en tout cas pas au dessous de 20 % car la déformation ne concerne plus seulement la couleur).
- Évitez aussi les dégradés, les images, en niveaux de gris et les fonds gris (en dessous de 20/20/20 nous constatons un décrochage qui déforme les objets et les couleurs, et entre 50/50/50 et 100/100/100, la différence de teinte est à peine visible car l'engraissement est très important).

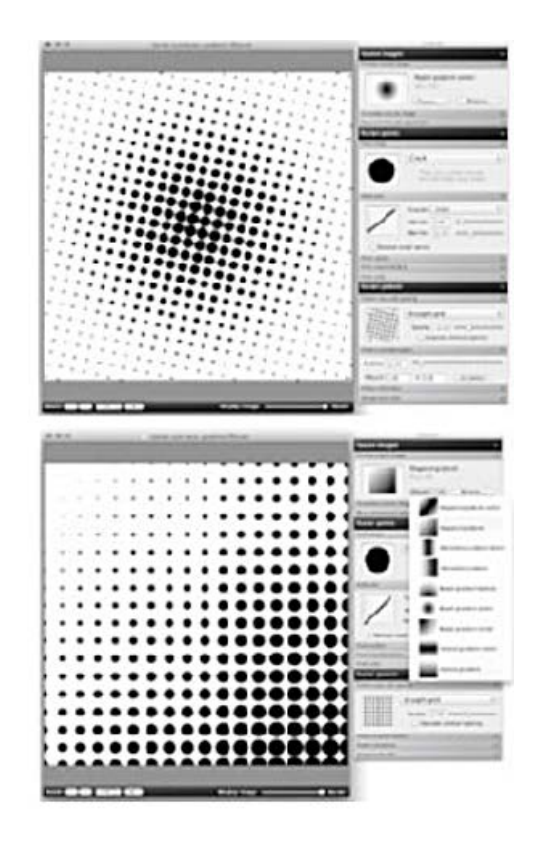

### Letter Press

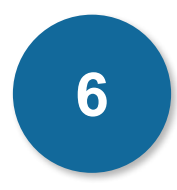

#### **LIMITES TECHNIQUES DU DÉBOSSAGE ET DE LA QUADRI EN REPÉRAGE :**

- Épaisseur minimum (filet, textes) : 1 pt
- Espace minimum (dont interlettrage) : 2 pt
- Le débossage sur les éléments fins est possible, cela donne l'effet «LetterPress» quand c'est fait sur les éléments imprimés. Mais si vous voulez qu'il soit bien marqué, alors faites le avec des éléments plus épais (1 mm minimum)

#### **RECOMMANDATIONS POUR LE DÉBOSSAGE SEUL**

- Épaisseur minimum recommandée (filet, polices) : 2 mm
- Espace minimum recommandée (dont interlettrage) : 2 mm
- Le débossage sur les éléments fins est possible, cela donne l'effet «LetterPress» quand c'est fait sur les éléments imprimés. Mais si vous voulez qu'il soit bien marqué (sans être soutenu par l'impression par exemple) alors faites le avec des éléments encore plus épais (2 mm minimum)

#### **ATTENTION :**

**NE PAS METTRE DE ZONE DE DÉBOSSAGE AU NIVEAU DE LA COUPE. CELA PEUT ENGENDRER DES PROBLÈMES LORS DE LA COUPE.**